# inst.eecs.berkeley.edu/~cs61c/su06 CS61C: Machine Structures

### Lecture #8: MIPS Memory & Decisions

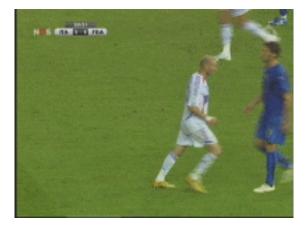

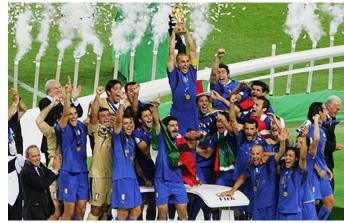

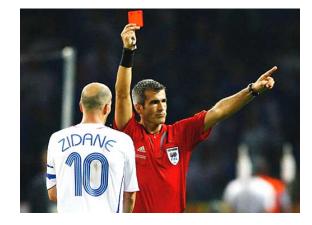

## 2006-07-10

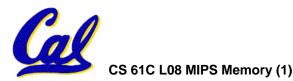

**Andy Carle** 

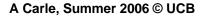

- In MIPS Assembly Language:
  - Registers replace C variables
  - One Instruction (simple operation) per line
  - Simpler is Better, Smaller is Faster
- New Instructions:
  - add, addi, sub
- New Registers:
  - C Variables: \$s0 \$s7
  - Temporary Variables: \$t0 \$t7

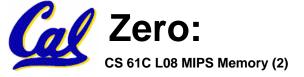

\$zero

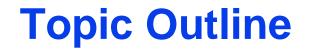

## Memory Operations

#### Decisions

#### More Instructions

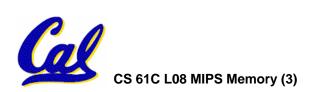

A Carle, Summer 2006 © UCB

## **Assembly Operands: Memory**

- C variables map onto registers; what about large data structures like arrays?
- •1 of 5 components of a computer: memory contains such data structures
- But MIPS arithmetic instructions only operate on registers, never directly on memory.
- Data transfer instructions between registers and memory:
  - Memory to register

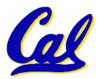

• Register to memory

## **Anatomy: 5 components of any Computer**

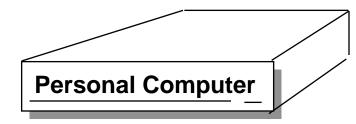

Registers are in the datapath of the processor; if operands are in memory, we must transfer them to the processor to operate on them, and then transfer back to memory when done.

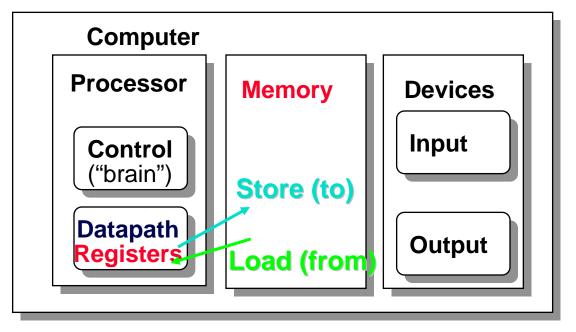

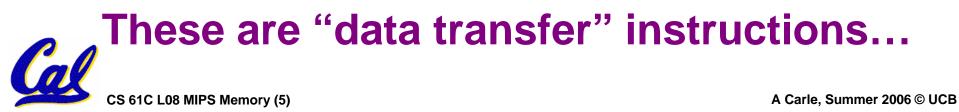

## Data Transfer: Memory to Reg (1/5)

- To specify a memory address to copy from, specify two things:
  - A register containing a pointer to memory
  - A numerical offset (in bytes)
- The desired memory address is the sum of these two values.
- Example: 8 (\$t0)
  - specifies the memory address pointed to by the value in \$t0, plus 8 bytes

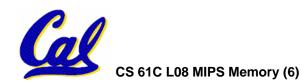

Data Transfer: Memory to Reg (2/5)

- Load Instruction Syntax:
  - lw <reg1> <offset>(<reg2>)
  - where

Iw: op name to load a word from memory reg1: register that will receive value offset: numerical address offset in bytes reg2: register containing pointer to memory

**Equivalent to:** 

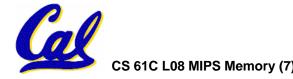

## Data Transfer: Memory to Reg (3/5)

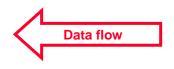

#### Example: 1w \$t0,12(\$s0)

This instruction will take the pointer in \$s0, add 12 bytes to it, and then load the value from the memory pointed to by this calculated sum into register \$t0

- Notes:
  - •\$s0 is called the base register
  - 12 is called the offset
  - offset is generally used in accessing elements of array or structure: base reg points to beginning of array or structure

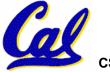

## Data Transfer: Reg to Memory (4/5)

- Also want to store from register into memory
  - Store instruction syntax is identical to Load's
- MIPS Instruction Name:

sw (meaning Store Word, so 32 bits or one word are loaded at a time)

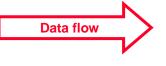

• Example: sw \$t0,12(\$s0)

This instruction will take the pointer in \$s0, add 12 bytes to it, and then store the value from register \$t0 into that memory address

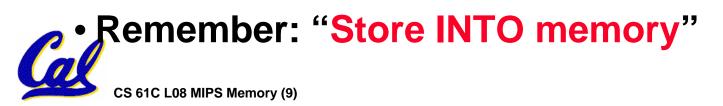

Data Transfer: Pointers v. Values (5/5)

- Key Concept: A register can hold any 32-bit value. That value can be a (signed) int, an unsigned int, a pointer (memory address), and so on
- If you write 1w \$t2,0(\$t0) then \$t0 better contain a pointer
- Don't mix these up!

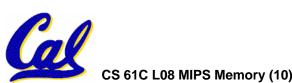

## Addressing: What's a Word? (1/5)

- A word is the basic unit of the computer.
  - Usually sizeof(word) == sizeof(registers)
  - Can be 32 bits, 64 bits, 8 bits, etc.
  - Not necessarily the smallest unit in the machine!

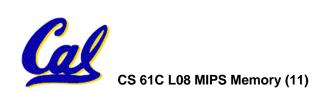

## Addressing: Byte vs. word (2/5)

- Every word in memory has an <u>address</u>, similar to an index in an array
- Early computers numbered words like C numbers elements of an array:

• Memory [0], Memory [1], Memory [2], ... Called the "<u>address</u>" of a word

- Computers needed to access 8-bit bytes as well as words (4 bytes/word)
- Today machines address memory as bytes, (i.e., "Byte Addressed") hence 32bit (4 byte) word addresses differ by 4

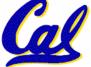

•Memory[0], Memory[<u>4</u>], Memory[<u>8</u>], ...

## **Addressing: The Offset Field (3/5)**

- What offset in 1w to select A[8] in C?
- 4x8=32 to select A[8]: byte v. word
- Compile by hand using registers: g = h + A[8];
  - g: \$s1, h: \$s2, \$s3:base address of A
- 1st transfer from memory to register:
  - lw \$t0, 32(\$s3) # \$t0 gets A[8]
    - Add 32 to \$s3 to select A[8], put into \$t0
- Next add it to h and place in g add \$s1,\$s2,\$t0 # \$s1 = h+A[8]

CS 61C L08 MIPS Memory (13)

## Addressing: Pitfalls (4/5)

- Pitfall: Forgetting that sequential word addresses in machines with byte addressing do not differ by 1.
  - Many an assembly language programmer has toiled over errors made by assuming that the address of the next word can be found by incrementing the address in a register by 1 instead of by the word size in bytes.
  - So remember that for both lw and sw, the sum of the base address and the offset must be a multiple of 4 (to be word aligned)

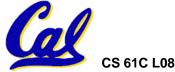

## **Addressing: Memory Alignment (5/5)**

• MIPS requires that all words start at byte addresses that are multiples of 4 bytes

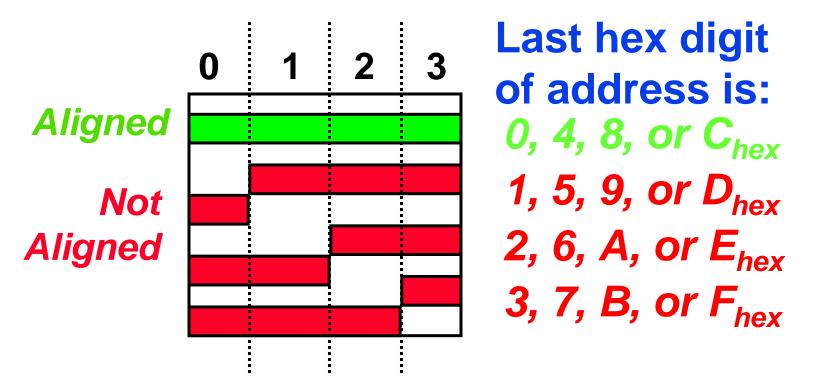

## • Called <u>Alignment</u>: objects must fall on address that is multiple of their size.

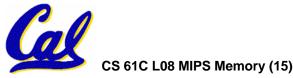

## **Role of Registers vs. Memory**

- What if more variables than registers?
  - Compiler tries to keep most frequently used variable in registers
  - Less common in memory: <u>spilling</u>
- Why not keep all variables in memory?
  registers are faster than memory
- Why not have arithmetic insts to operate on memory addresses?
  - E.g. "addmem 0(\$s1) 0(\$s2) 0(\$s3)"
  - Some ISAs do things like this (x86)

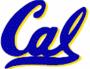

• MIPS – Keep the common case fast.

We want to translate \*x = \*y into MIPS (x, y are pointers stored in: \$s0 \$s1)

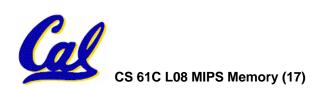

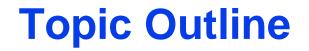

## Memory Operations

#### • Decisions

#### More Instructions

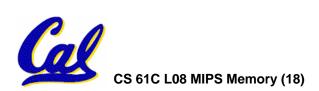

A Carle, Summer 2006 © UCB

- All instructions so far only manipulate data...we've built a calculator.
- In order to build a computer, we need ability to make decisions...
- C (and MIPS) provide <u>labels</u> to support "goto" jumps to places in code.
  - C: Horrible style; MIPS: Necessary!
  - Speed over ease-of-use (again!)

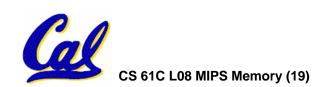

Decisions: C if Statements (1/3)

- •2 kinds of if statements in C
  - •if (condition) clause
  - •if (condition) clause1 else clause2
- Rearrange 2nd if into following:
  - if (condition) goto L1;
     clause2;
     goto L2;
  - L1: clause1;

L2:

Not as elegant as if-else, but same
 meaning

**Decisions: MIPS Instructions (2/3)** 

- Decision instruction in MIPS:
  - •beq register1, register2, L1

 beq is "Branch if (registers are) equal" Same meaning as (using C): if (register1==register2) goto L1

- Complementary MIPS decision instruction
  - •bne register1, register2, L1

 bne is "Branch if (registers are) not equal" Same meaning as (using C): if (register1!=register2) goto L1

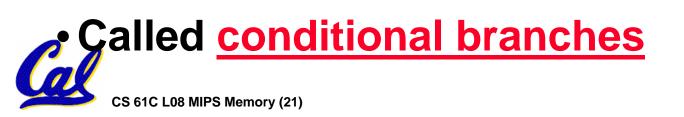

**Decisions: MIPS Goto Instruction (3/3)** 

 In addition to conditional branches, MIPS has an <u>unconditional branch</u>:

j label

- Called a Jump Instruction: jump (or branch) directly to the given label without needing to satisfy any condition
- Same meaning as (using C): goto label
- Technically, it's the same\* as:

beq \$0,\$0,label

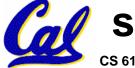

since it always satisfies the condition.

CS 61C L08 MIPS Memory (22)

A Carle, Summer 2006 © UCB

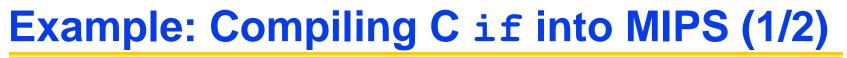

•Compile by hand if (i == j) f=g+h; else f=g-h;

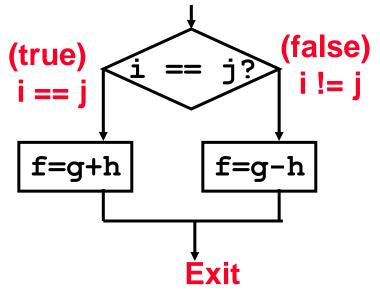

• Use this mapping:

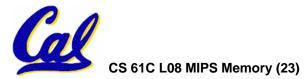

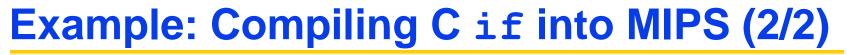

 Compile by hand if (i == j) f=g+h;

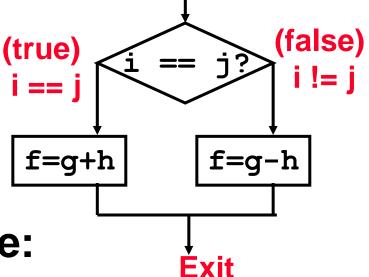

## •Final compiled MIPS code:

beq \$s3,\$s4,True # branch i==j sub \$s0,\$s1,\$s2 Fin True: add \$s0,\$s1,\$s2 Fin:

# f=g-h(false) # goto Fin # f=g+h (true)

Note: Compiler automatically creates labels to handle decisions (branches). Generally not found in HLL code.

CS 61C L08 MIPS Memory (24)

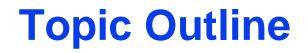

Memory Operations

#### Decisions

## More Instructions

- Memory
- Unsigned
- Logical

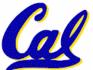

Inequalities

CS 61C L08 MIPS Memory (25)

## More Memory Ops: Byte Ops 1/2

- In addition to word data transfers (lw, sw), MIPS has byte data transfers:
  - load byte: 1b
  - store byte: sb
  - same format as 1w, sw

## •What's the alignment for byte transfers?

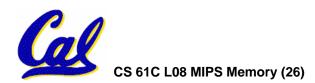

## More Memory Ops: Byte Ops 2/2

What do with other 24 bits in the 32 bit register?

#### lb: sign extends to fill upper 24 bits

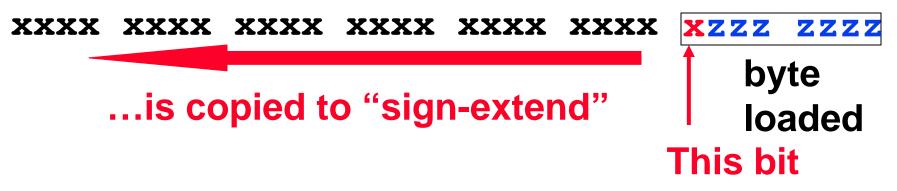

- Normally don't want to sign extend chars
- MIPS instruction that doesn't sign extend when loading bytes:

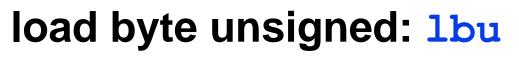

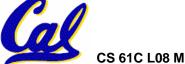

**Overflow in Arithmetic (1/2)** 

- Reminder: Overflow occurs when there is a mistake in arithmetic due to the limited precision in computers.
- Example (4-bit unsigned numbers):

| +15       | 1111  |
|-----------|-------|
| <u>+3</u> | 0011  |
| +18       | 10010 |

• But we don't have room for 5-bit solution, so the solution would be 0010, which is +2, and wrong.

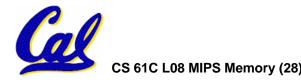

## **Overflow in Arithmetic (2/2)**

- Some languages detect overflow (Ada), some don't (C)
- MIPS solution is 2 kinds of arithmetic instructions to recognize 2 choices:
  - add (add), add immediate (addi) and subtract (sub) cause overflow to be detected
  - add unsigned (addu), add immediate unsigned (addiu) and subtract unsigned (subu) do not cause overflow detection
- Compiler selects appropriate arithmetic
  - MIPS C compilers produce addu, addiu, subu

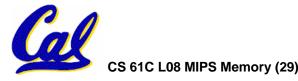

**Two Logic Instructions (1/1)** 

- More Arithmetic Instructions
- •Shift Left: sll \$s1,\$s2,2 #s1=s2<<2
  - Store in \$s1 the value from \$s2 shifted 2 bits to the left, inserting 0's on right; << in C

  - After: 0000 0008<sub>hex</sub>
     0000 0000 0000 0000 0000 0000 1000<sub>two</sub>
  - What arithmetic effect does shift left have?
- Shift Right: srl is opposite shift; >>

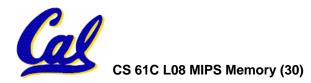

## **Inequalities in MIPS (1/3)**

- Until now, we've only tested equalities (== and != in C). General programs need to test < and > as well.
- Create a MIPS Inequality Instruction:
  - "Set on Less Than"
  - Syntax: slt reg1, reg2, reg3
  - Meaning: reg1 = (reg2 < reg3);

if (reg2 < reg3)
 reg1 = 1;
else reg1 = 0;</pre>

"set" means "set to 1",
"reset" means "set to 0".

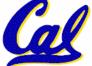

**Inequalities in MIPS (2/3)** 

- How do we use this?
  - if (g < h) goto Less; #g:\$s0,h:\$s1</pre>

- Branch if \$t0 != 0 → (g < h)
- Register \$0 always contains the value 0, so bne and beq often use it for comparison after an slt instruction.

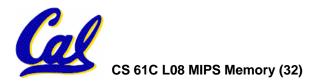

## **Inequalities in MIPS (3/3)**

- Now, we can implement <, but how do we implement >,  $\leq$  and  $\geq$  ?
- We could add 3 more instructions, but:
  MIPS goal: Simpler is Better
- Can we implement ≤ in one or more instructions using just slt and the branches?
- What about >?
- What about ≥?

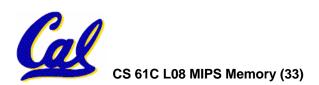

Immediates in Inequalities (1/1)

 There is also an immediate version of slt to test against constants: slti Helpful in for loops

## if (g >= 1) goto Loop

| Μ      | Loop | • • •                 |                                               |  |
|--------|------|-----------------------|-----------------------------------------------|--|
| Т.     | slti | \$t0,\$s0,1           | # \$t0 = 1 if                                 |  |
| P<br>S | beq  | \$t0,\$0, <b>Loop</b> | # \$s0<1 (g<1)<br># goto Loop<br># if \$t0==0 |  |

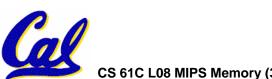

# (if (g>=1))

CS 61C L08 MIPS Memory (34)

What about <u>unsigned</u> numbers?

- Also unsigned inequality instructions: sltu, sltiu
- ...which set result to 1 or 0 depending on unsigned comparisons
- What is value of \$t0, \$t1?

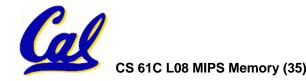

**MIPS Signed vs. Unsigned – diff meanings!** 

- MIPS Signed v. Unsigned is an "overloaded" term
  - Do/Don't sign extend (lb, lbu)
  - Don't overflow (but still 2s-comp) (addu, addiu, subu, multu, divu)
  - Do signed/unsigned compare (slt,slti/sltu,sltiu)

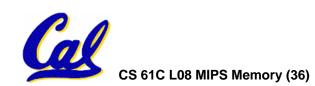

Loops in C/Assembly (1/3)

• Simple loop in C; A[] is an array of ints

• Rewrite this as:

## • Use this mapping:

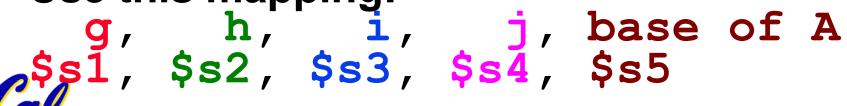

Loops in C/Assembly (2/3)

## • Final compiled MIPS code:

Loop: sll \$t1,\$s3,2 #\$t1= 4\*I add \$t1,\$t1,\$s5 #\$t1=addr A lw \$t1,0(\$t1) #\$t1=A[i] add \$s1,\$s1,\$t1 #g=g+A[i] add \$s3,\$s3,\$s4 #i=i+j bne \$s3,\$s2,Loop# goto Loop # if i!=h

Original code:

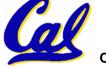

Loops in C/Assembly (3/3)

- There are three types of loops in C:
  - •while
  - •do...while
  - •for
- Each can be rewritten as either of the other two, so the method used in the previous example can be applied to while and for loops as well.
- Key Concept: Though there are multiple ways of writing a loop in MIPS, the key to decision making is conditional branch

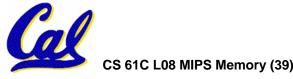

#### **Peer Instruction**

```
Loop:addi $$0,$$0,-1
    slti $t0,$$1,2
    beq $t0,$0,Loop
    slt $t0,$$1,$$0
    bne $t0,$0,Loop
```

## (\$s0=i, \$s1=j)

What C code properly fills in the blank in loop below?

do {i--;} while(\_\_);

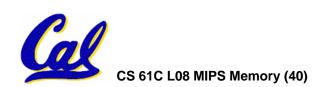

## **Summary (1/2)**

- Memory is byte-addressable, but 1w and sw access one word at a time.
- A pointer (used by 1w and sw) is just a memory address, so we can add to it or subtract from it (using offset).
- A Decision allows us to decide what to execute at run-time rather than compile-time.
- C Decisions are made using conditional statements within if, while, do while, for.
- MIPS Decision making instructions are the conditional branches: beg and bne.
- New Instructions:

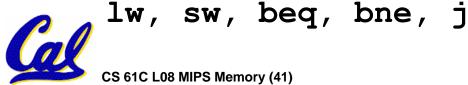

## **Summary (2/2)**

- In order to help the conditional branches make decisions concerning inequalities, we introduce a single instruction: "Set on Less Than" called slt, slti, sltu, sltiu
- One can load and store (signed and unsigned) bytes as well as words
- Unsigned add/sub don't detect overflow
- New MIPS Instructions:

```
sll, srl
slt, slti, sltu, sltiu
addu, addiu, subu
```

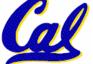